# **Sehen**

Nominierung in der Sparte Sachbuch

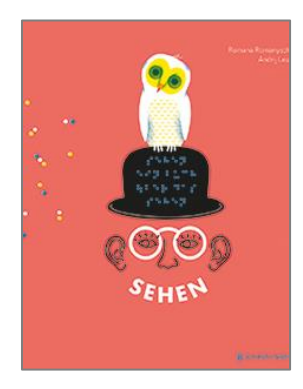

Romana Romanyschyn (Text u. Ill.) Andrij Lessiw (Text) **Sehen** Aus dem Ukrainischen von Claudia Dathe **Gerstenberg** ISBN 978-3-8369-6050-2  $20,00 \in (D)$ , 20,60 € (A) Ab 8

# **Jurybegründung der Kritikerjury**

Eindrucksvoll, farbstark und pointiert zeigt das ukrainische Grafikerpaar Romana Romanyschyn und Andrij Lessiw, dass Sehen mehr ist als visuelle Sinneswahrnehmung. In plakativen, inspirierenden Grafiken und knappen, von Claudia Dathe treffend übersetzten Texten breiten sie die Welt des Sehens in ihren unterschiedlichen Facetten aus, verknüpfen beinahe spielerisch naturwissenschaftliche und philosophische Fragestellungen. Die Annäherung an das Sehen reicht von Aufbau und Funktionsweise des Auges, über Sehschärfe, Farbspektren, Brillen, optische Geräte wie Mikroskope oder Teleskope, optische Täuschungen bis hin zum Sehvermögen von Tieren. Auch die Frage danach, wie wir Kunst und Natur, ja sogar Imagination und Träume, wahrnehmen, wird gestellt. Und wie ist es eigentlich, wenig oder nichts zu sehen?

All diese Themen sind in poppigen Sonderfarben vom Buchumschlag bis zu Vor- und Nachsatzpapier sorgsam durchkomponiert. Das Aufsehen erregende Sachbuch ist Aufforderung und Ermutigung, die Welt mit anderen Augen zu sehen und sich mit Fragen der (eigenen) Wahrnehmung zu beschäftigen.

## **Romana Romanyshyn,**

geboren 1984, lebt und arbeitet in Lwiw / Ukraine. Nach ihrem Studium an der Nationalen Akademie der Künste gründete sie mit ihrem Partner Andrij Lessiw das Studio Agrafka. Seitdem arbeitet sie als Autorin, Designerin und Illustratorin.

## **Andrij Lessiw,**

geboren 1984, lebt und arbeitet in Lwiw / Ukraine. Nach seinem Studium an der Nationalen Akademie der Künste gründete er mit seiner Partnerin Romana Romanyshyn das Studio Agrafka. Seitdem arbeitet er als Autor, Designer und Illustrator.

## **Claudia Dathe,**

geboren 1971, studierte Übersetzungswissenschaft und BWL in Leipzig, Pjatigorsk / Russland und Krakau / Polen. Für ihre Übersetzungen aus dem Russischen und Ukrainischen wurde sie mehrfach ausgezeichnet.

# **Idee für die kreative Umsetzung**

Mögliche Zielgruppe: Kinder ab 6 Jahren Idealer Zeitrahmen: von einer Unterrichtseinheit bis zu einer Projektwoche Ideale Teilnehmerzahl: Kleingruppe bis Schulklasse

# **Angabe zu (ästhetischen) Besonderheiten**

"Sehen und gesehen werden" war die thematische Klammer für das gesamte Bilderbuch-Praxisseminar. Anhand der vorgestellten Bücher wollen wir aufzeigen, dass es um mehr geht als um bloßes Gucken. Dennoch ist dieses Buch ein echter "Hingucker", nicht zuletzt wegen der augenfälligen Neonfarbe. Diese wird auch industriell immer als Schmuckfarbe, also als zusätzliche Farbe eingesetzt. Bereits wenn sie kopiert wird, verliert sie ihre Strahlkraft. Ihre Signalwirkung ist extrastark und wird später in einem kleinen Experiment noch unter Beweis gestellt. Das vorliegende Sachbilderbuch war der inhaltliche Impulsgeber. Um die verschiedenen Aspekte des Sehens sprachlich festhalten zu können, beginnen wir mit der Herstellung eines kleinen Notizhefts.

# **Kleines Notizheft**

# **Vorbereitung:**

# **Material:**

- DIN A4-Papier (kariert und blanko) (mehrere pro Kind)
- DIN A4-Schmuck-Papier mind. 100 g (1 Blatt pro Kind)
- Kopiervorlage Wortsammlung zum Thema Sehen (s. Materialanhang) (1 Kopie pro Kind)
- Einlocher (s. S. 24)
- Gummibänder ø ca.5,5 cm

# **Zuschneiden** an Schneidemaschine o.ä.:

- DIN A4-Blätter (kariert und blanko) mittig quer schneiden, auf das Format 10,5 x 29,7cm
- Kopien der Wortsammlung auf dasselbe Format zuschneiden
- Schmuckpapier als Deckblätter auf dasselbe Format zuschneiden

# **Sortieren:**

- je 3 x kariert, 2 x blanko, 1x Kopiervorlage (Thema Sehen)1 Deckblatt
- 1 Gummiband ø ca.5,5 cm

Selbstverständlich funktioniert das Notizheftchen auch nur mit Blanko-Seiten oder mit vorgestalteten Seiten zu einem beliebigen Thema. Jedes DIN A4-Blatt kann entsprechend vorbereitet und zugeschnitten werden.

# **Ablauf Heftherstellung:**

Die zugeschnittenen Papierstreifen, das Deckblatt und die Kopiervorlage werden so aufeinandergelegt, dass die Kopiervorlage mit der Wortsammlung obenauf zu liegen kommt.

Arbeitsphase 1 © J.P.S.

Der ganze Stapel wird nun mittig gefaltet, so dass ein Postkartengroßes Heftchen entsteht.

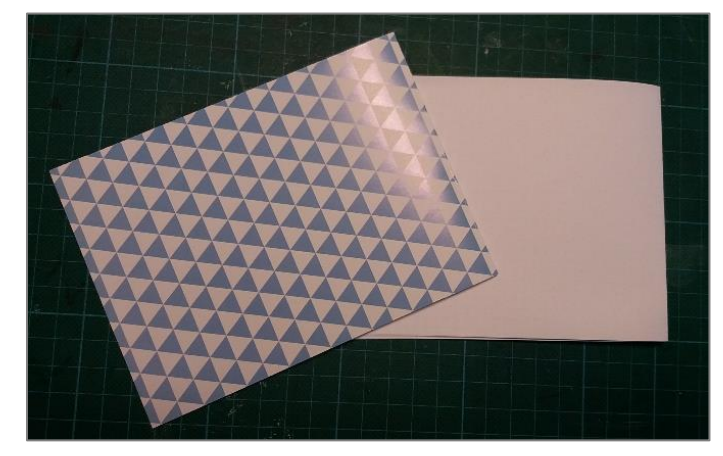

Arbeitsphase 2 © J.P.S.

Das Deckblatt wird separat gefaltet und mit der Schmuckseite nach außen unter den Stapel gelegt.

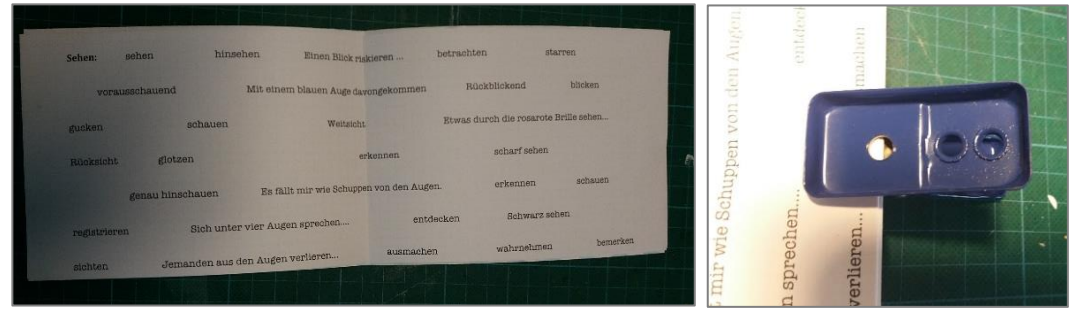

Arbeitsphase 3 © J.P.S.

Nun wird der ganze Papierstapel in den Einlocher eingefädelt, und zwar genau auf der Knicklinie. Dafür ist es erforderlich, den "Boden" des Einlochers zu entfernen, und den Locher "verkehrt herum" zu halten, damit man genau sehen kann, wo das Loch entstehen wird. Es wird nur ein "halbes" Loch ausgestanzt, genau auf der Knicklinie und auf beiden Seiten.

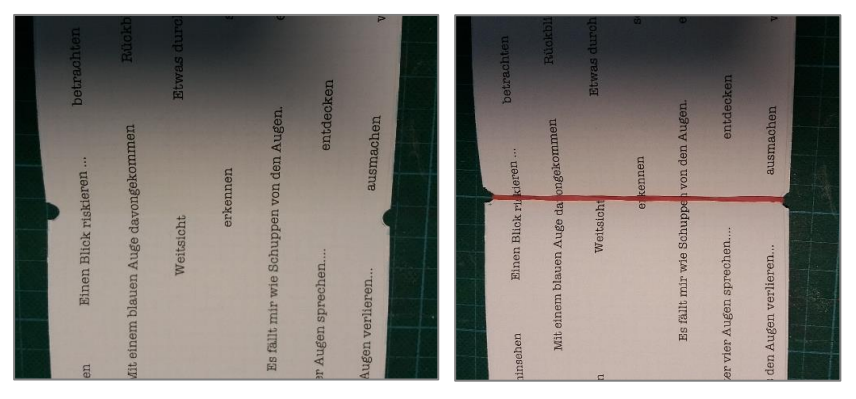

Arbeitsphase 4 © J.P.S.

In die entstandene Mulde kann dann das Gummiband eingezogen werden.

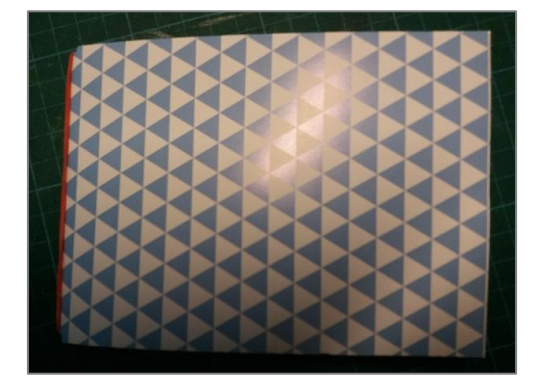

Zusammengeklappt ist nun ein kleines Heftchen entstanden. Es handelt sich um eine ganz einfache Buchbinde-Technik, die mit etwas Hilfe schon bei Grundschulkindern zum Erfolg führt.

Fertiges Heft © J.P.S.

## **Rahmenbedingungen, Ausstattung, Technik**

Bilderbuchkino und Beamer oder mehrere Exemplare des Buches

#### **Material**

- kopierte und laminierte 18 Einzelbilder der Doppelseite: "wie Tiere sehen"
- Säckchen zum Ziehen
- Flipchart-Papier
- Flipchart-Marker
- bunte Filzstifte/Buntstifte
- Bleistifte
- DIN A4-Zeichenkarton (120 g)
- Vorbereitete Kartonstreifen (3,5 x 29,7 cm)
- Nagelscheren
- Klebestift
- Cuttermesser
- Schneidematten

# **Vorbereitung**

Auf der Doppelseite "wie Tiere sehen" gibt es:

- 5 Textfelder,
- 5 abgebildete Tiere,
- 1 Mensch,
- 1 Gruppenbild mit Landschaft und untergehender Sonne
- 6 Bildfelder, so wie die Tiere den Sonnenuntergang sehen.

Diese insgesamt 18 Teile werden kopiert, auseinandergeschnitten, das Gruppenbild verkleinert, laminiert und alle zusammen in ein Säckchen zum Ziehen gesteckt.

# **Ablauf**

## **Einstieg**

Die Kinder ziehen reihum einen laminierten Schnipsel, lesen die Texte und diskutieren. Gemeinsam versuchen wir, die Bildfelder und Betrachter einander zuzuordnen (das ist bisher übrigens auch bei den Erwachsenen nur einmal gelungen!). Anschließend können wir anhand der Buchseite gemeinsam auflösen.

Nun wird das ganze Buch gemeinsam betrachtet.

#### **Gruppenarbeit**

#### **Wortwolke: Sehen**

#### **Aufgabe**

Die Kinder sammeln Substantive, Verben, Adjektive und Redewendungen zum Thema Sehen. Die Gruppenleitung schreibt an Flipchart oder Tafel/ Whiteboard. Festzustellen ist, wie wichtig das Sehen anscheinend ist, denn es kommt sehr oft vor.

## **Einzelarbeit**

#### **Mit anderen Augen sehen Wir basteln Schiebe-Augen**

#### **Vorbereitung**

Der Zeichenkarton wird quer in je sechs Streifen à 3,5 cm zerschnitten, sodass jedes Kind einen Streifen bekommt.

## **Anleitung**

Das DIN A4-Blatt wird aufs Format DIN A5 gefaltet. Im oberen Drittel wird der Kartonstreifen quer und gerade über das gefaltete Blatt gelegt. Die Ober- und Unterkante des Streifens werden auf dem Blatt markiert.

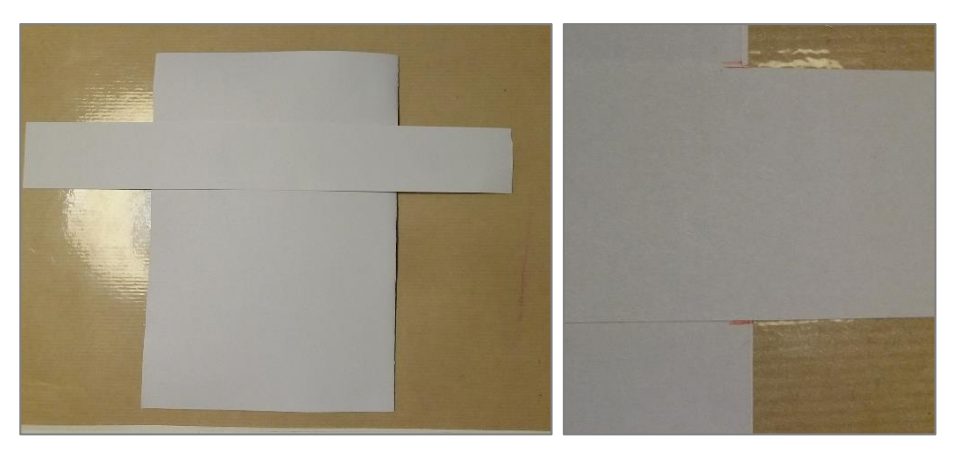

Arbeitsschritte 1 und  $2 \, \circledcirc$  J.P.S.

In den Zwischenraum zwischen den beiden Markierungen werden anschließend zwei Augenumrisse gezeichnet.

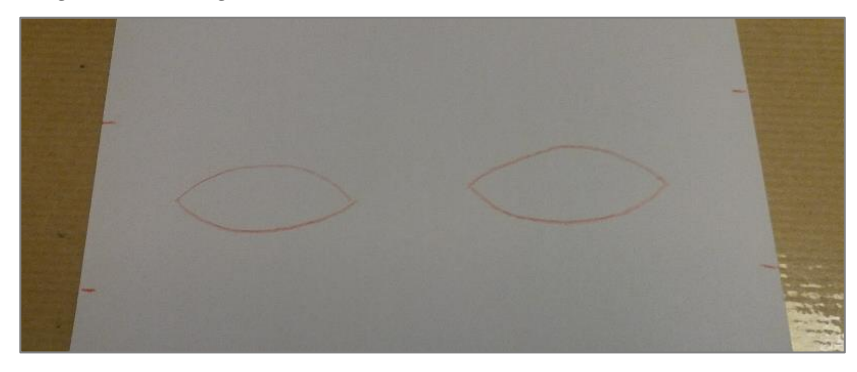

Arbeitsschritt 3 © J.P.S.

Mit der Nagelschere werden die Augen aus der Karte herausgeschnitten.

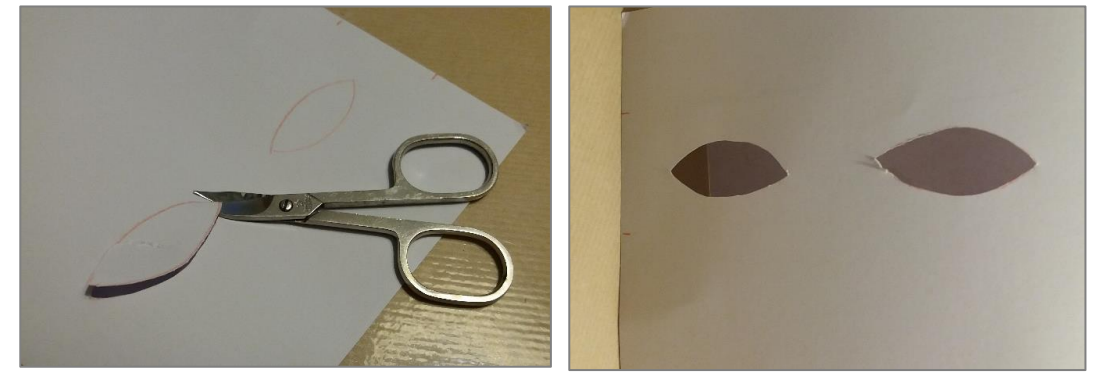

Arbeitsschritt 4 © J.P.S.

Nun wird mit dem Cuttermesser auf der Schneidematte (ggf. von der Gruppenleitung) der Rückenfalz der Din A5 Klappkarte zwischen den beiden Markierungen aufgeschnitten, sodass der Streifen durch den Schlitz gesteckt werden kann.

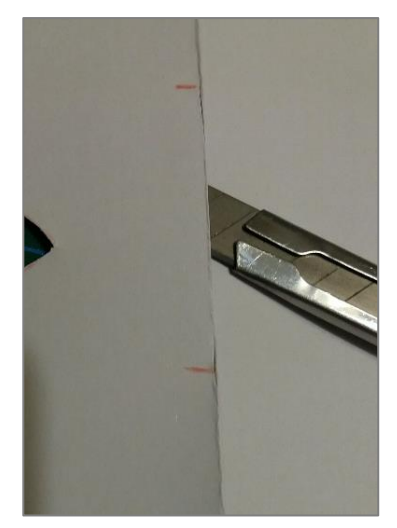

Arbeitsschritt 5 © J.P.S.

Auf dem unterliegenden Streifen wird jetzt in jedes Auge eine Iris eingezeichnet. Es passen zwei Augenpaare auf einen Streifen.

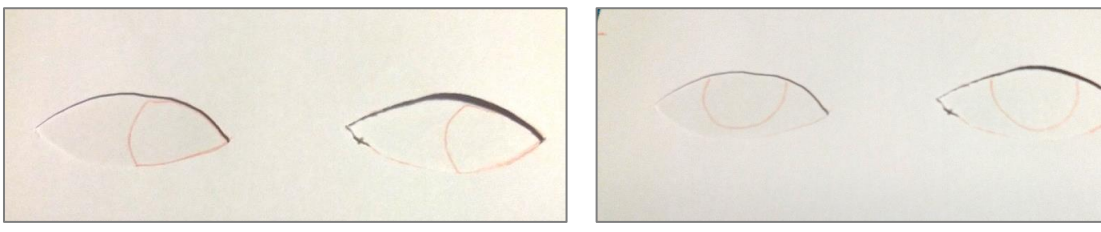

Arbeitsschritt 6 © J.P.S.

Die Iris-Paare können farblich ausgestaltet werden.

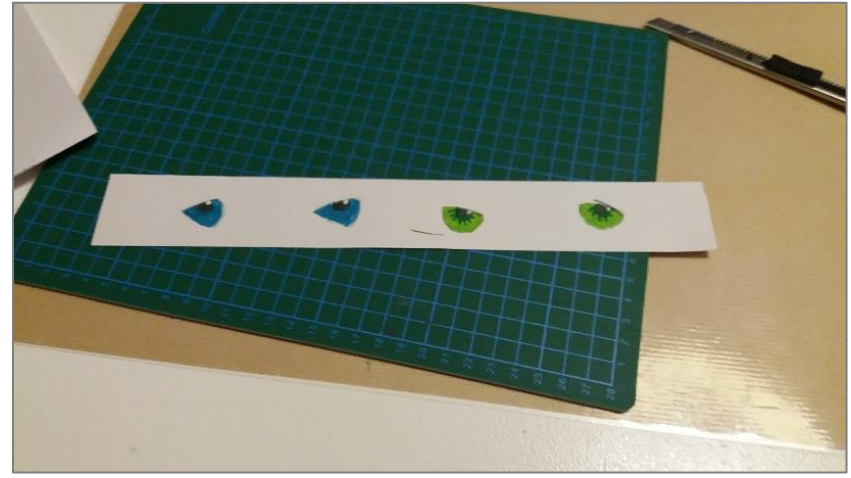

Arbeitsschritt 7 © J.P.S.

Nun kann der Streifen wieder durch den Schlitz gesteckt werden. Oberhalb und unterhalb des Streifens wird die Rückwand der Karte mit Kleber eingestrichen, der Bereich um den Streifen muss unbedingt frei von Kleber bleiben. Wenn die Karte zugeklebt ist, lassen sich die Augen hin und herschieben.

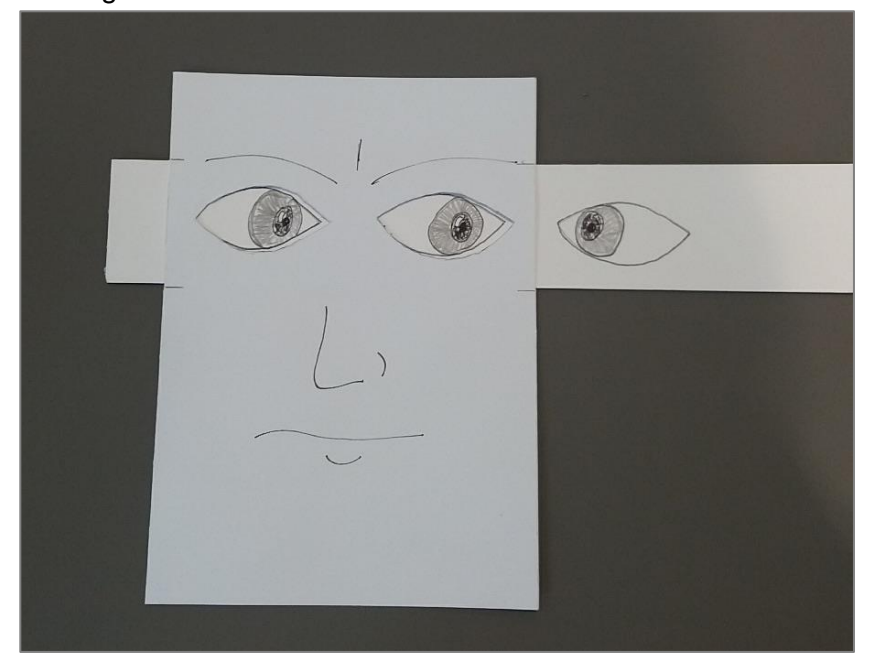

Arbeitsschritt 8 © J.P.S.

Die Gesichter können abschließend noch farblich gestaltet werden.

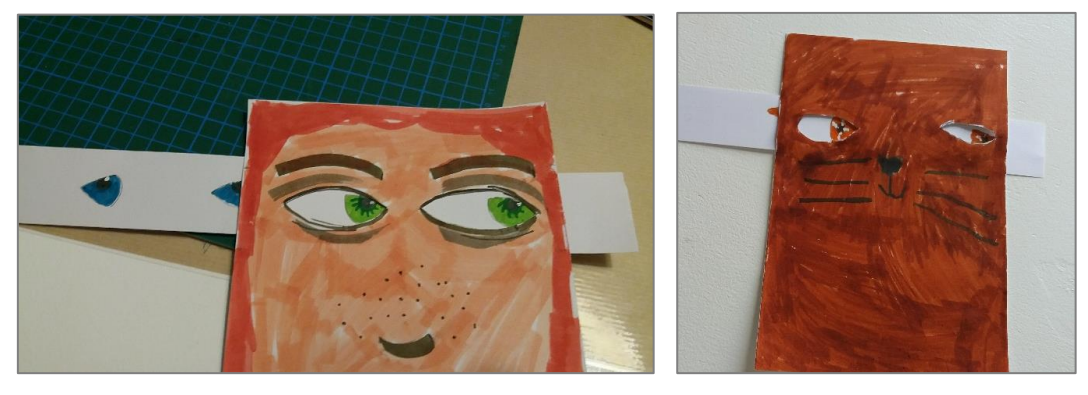

Arbeitsschritt 9 © J.P.S.

## **Besonderheiten, Anmerkungen, Erfahrungswerte, Tipps**

Das Sehen und auch die Augen sind große Themen. Auch gestalterisch ergeben sich unzählige Möglichkeiten, dieses Thema zu vertiefen. Für ältere Kinder soll hier noch eine Variante kurz vorgestellt werden, die sowohl mit der Wirkung von Neonfarben zu tun hat, als auch mit optischen Effekten.

## **Variante: Strahlendes Neon**

## **Material**

- weißer Zeichenkarton, z.B. DIN A5
- Neon-Textmarker
- Alternativ Neonfarbiges Papier (erhältlich im Schreibwarengeschäft/Kaufhaus)
- Zirkel
- Nagelschere
- Wein- oder Sektkorken
- Cuttermesser
- Alleskleber

## **Anleitung**

Auf den weißen Zeichenkarton wird mit dem Zirkel ein Kreis von ca. 7 cm Durchmesser gezeichnet. Dieser wird mit dem Neon-Textmarker ausgemalt und anschließend, genau auf der gezeichneten Linie, mit der Nagelschere sorgfältig ausgeschnitten. Alternativ kann ein Zirkelkreis aus einem industriell bedruckten Neonpapier ausgeschnitten werden.

Von einem Wein- oder Sektkorken wird eine glatte, ca. 1 cm dicke Scheibe abgeschnitten. Diese Korkenscheibe wird mittig auf den neonfarbigen Papierkreis geklebt.

Die andere Seite des Korkens (mit dem Neonkreis nach unten) wird auf einen weiteren, weißen Zeichenkarton geklebt. Es entsteht ein Eindruck der Strahlkraft von Neon-Farbe, die so stark das Licht reflektiert, dass das weiße Papier, "angestrahlt" vom Neon-Marker, farbig leuchtet.

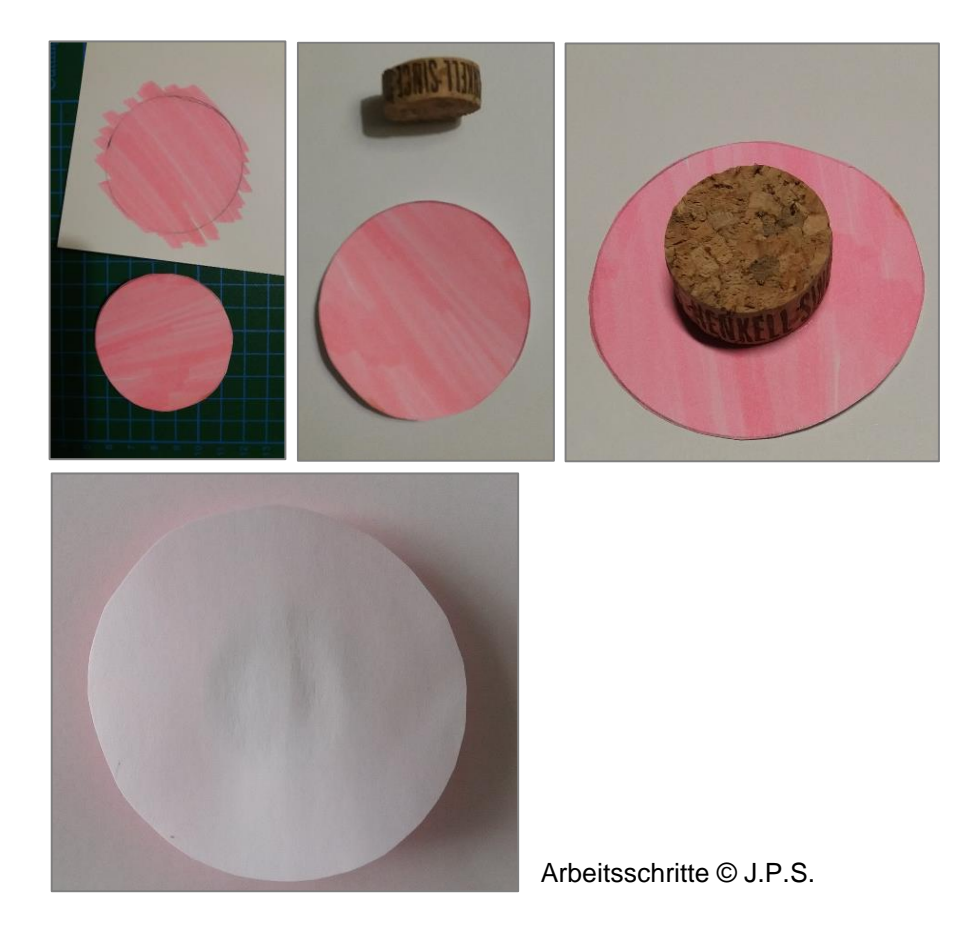